## iPhone Application Programming Lecture 13: Audio

*Media Computing Group RWTH Aachen University Florian Heller Winter Semester 2013/2014*

http://hci.rwth-aachen.de/iphone

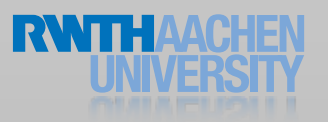

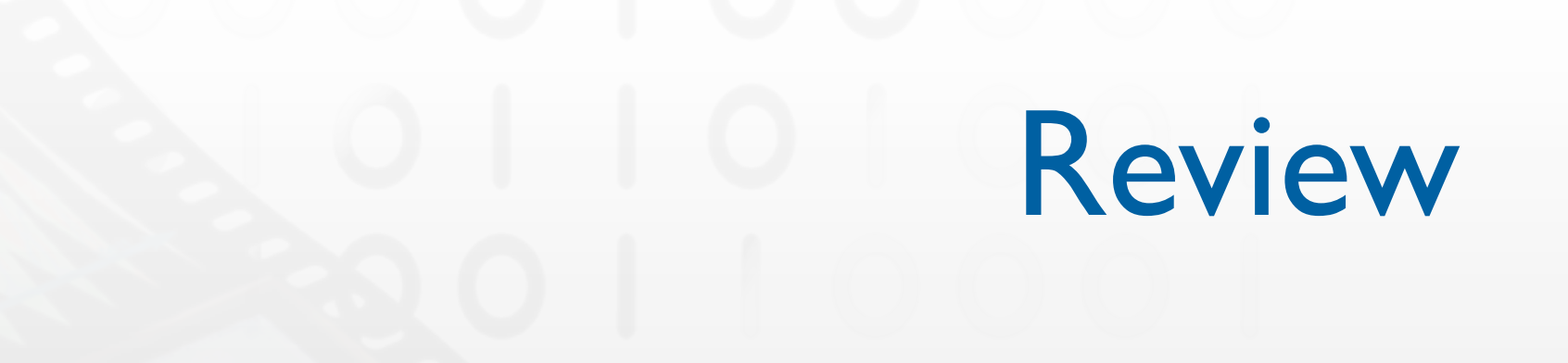

- List all touch phases of an UITouch object and explain briefly what they mean.
- What are possible event types of UIEvent objects?
- Illustrate, how you can implement your own gesture recognizer.

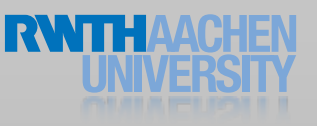

### Overview

#### • Audio

- Audio basics
- iPod library access
- AVFoundation
- OpenAL
- Video

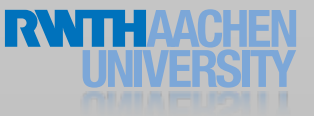

### Audio Basics

### Audio Codecs

- Hardware codecs
	- Excellent performance (no CPU load)
	- No simultaneous playback
- Software Codecs
	- Decoding (playback) & encoding (recording)
	- Simultaneous playback

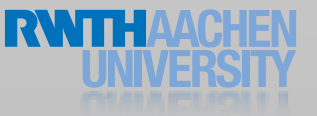

### Audio Codecs

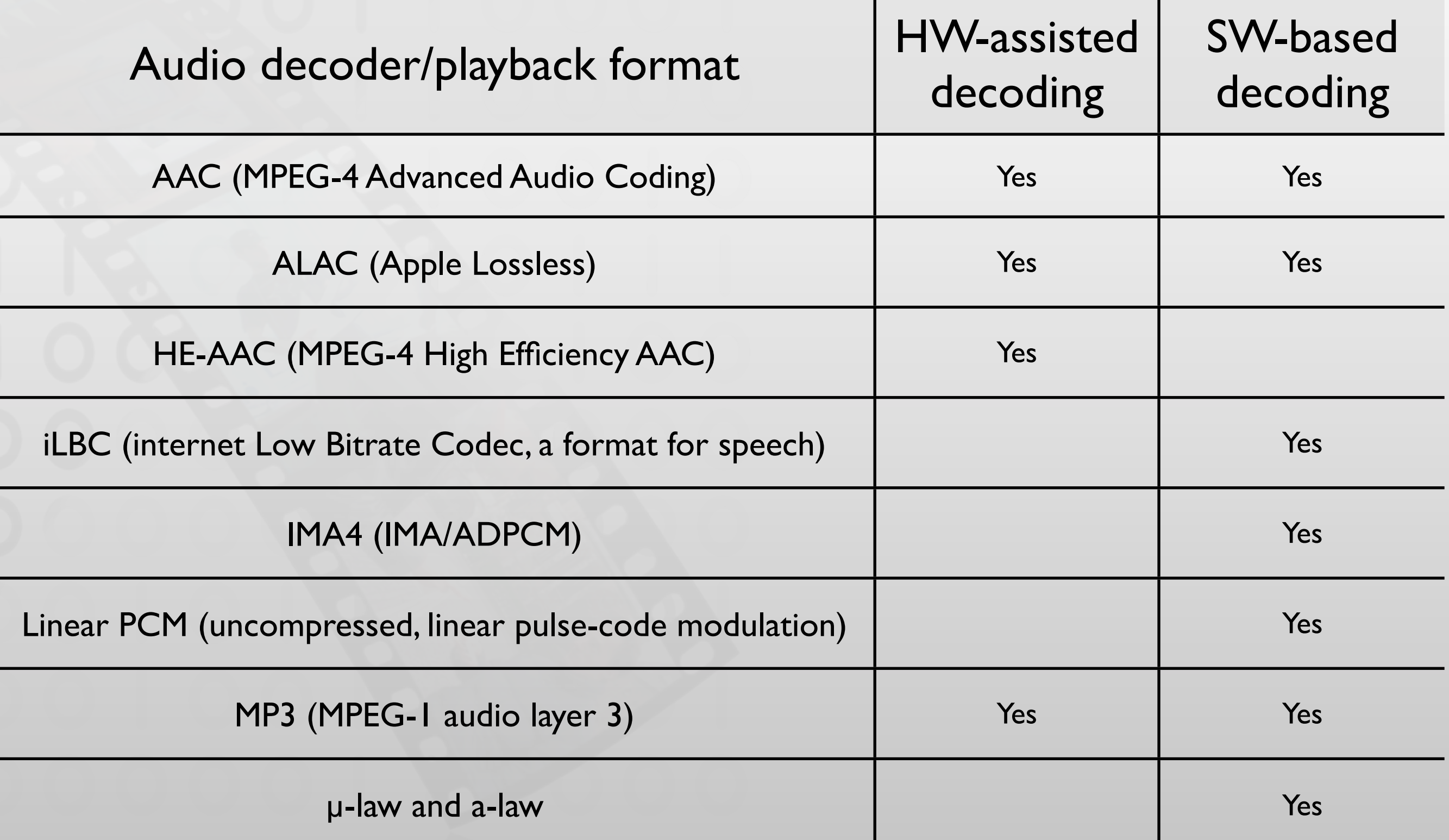

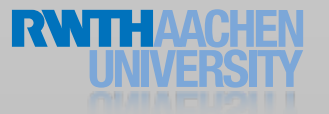

### Audio Sessions

- Define the audio behavior of your app
- Express your app's audio intention
	- Should the audio be muted with the Ring/Silent switch?
	- Should the iPod playback continue when you app starts?
- Help to manage interruptions
- Route change notifications

### Two APIs

- AVAudioSession (Obj-C)
	- Get system information on
		- Output route
		- Hardware capabilities
	- Easy interruption handling
- Audio session services (C)
	- Modify audio session behavior
	- Use callbacks for interruption handling

### One API

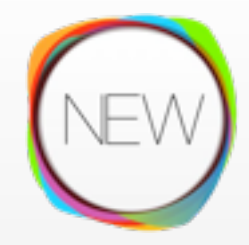

- AVAudioSession (Obj-C)
	- Get system information on
		- Output route
		- Hardware capabilities
	- Easy interruption handling
	- Modify audio session behavior
- Audio session services (C)
	- Deprecated in

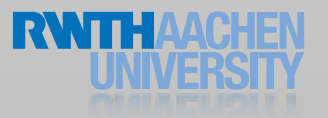

### Default Audio Session

- Playback is enabled and recording is disabled.
- The silence switch mutes your audio
- Your audio is silenced when the screen is locked
- Already playing audio (e.g., iPod) is silenced
- AVAudioSessionCategorySoloAmbient

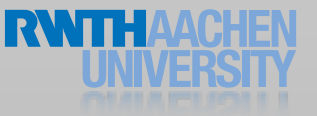

### Audio Session Categories

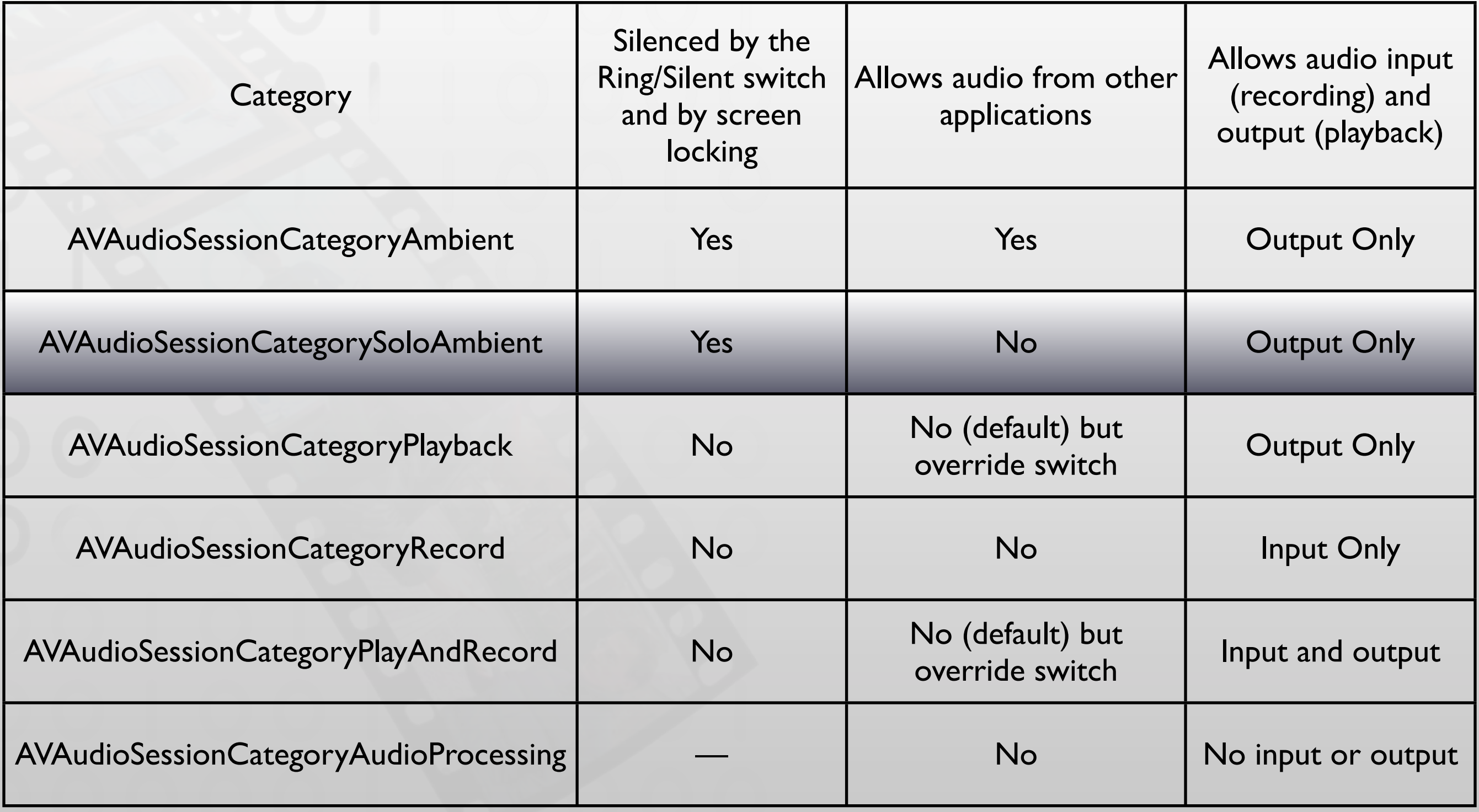

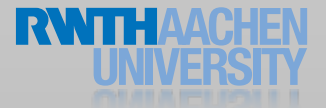

### Audio Sessions

```
NSError *setCategoryErr = nil; 
NSError *activationErr = nil; 
// Set the category
[[AVAudioSession sharedInstance]
                 setCategory: AVAudioSessionCategoryPlayback
                        error: &setCategoryErr];
// and activate it
[[AVAudioSession sharedInstance] 
                          setActive: YES
                              error: &activationErr];
// ... deactivate it later on
[[AVAudioSession sharedInstance] 
                          setActive:NO
                              error: &activationErr];
```
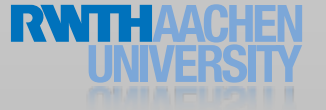

### Handling Audio Interruptions

#### • Interruption starts

- Check wether resumption of audio process is supported
- Save state and context
- Update user interface
- Interruption ends
	- Restore state and context
	- Reactivate audio session
	- Update user interface

### Handling Interruptions

// Register for the interruption notifications

[[NSNotificationCenter defaultCenter] addObserver: self selector: @selector(handleInterruption:) name: AVAudioSessionInterruptionNotification object: [AVAudioSession sharedInstance]];

### Handling Interruptions

```
- (void)handleInterruption:(NSNotification*)intNotification
{
  AVAudioSessionInterruptionType intType = 
[intNotification.userInfo[AVAudioSessionInterruptionTypeKey] intValue];
  if (intType == AVAudioSessionInterruptionTypeBegan)
  \{// Save state to resume later
      NSLog(@"Interruption began");
  }
  else if (intType == AVAudioSessionInterruptionTypeEnded)
  \{// Interruption ended
      NSLog(@"Interruption ended");
      // Should we resume?
      AVAudioSessionInterruptionOptions options =
[intNotification.userInfo[AVAudioSessionInterruptionOptionKey] intValue];
      if (options == AVAudioSessionInterruptionOptionShouldResume)
      \{NSLog(@"Please resume");
      \}}
}
```
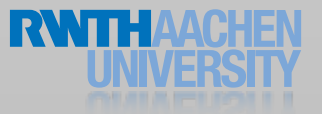

- A route consists of ports
- Input ports (for example):
	- Wired microphone
- Output ports (for example):
	- Built-in speaker
	- Bluetooth A2DP output
- If the user plugs/unplugs a wired headset, the route changes and the app should react accordingly.

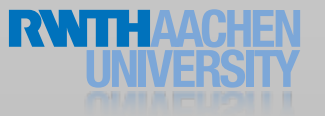

### Route Change Reasons

- AVAudioSessionRouteChangeReasonUnknown
- AVAudioSessionRouteChangeReasonNewDeviceAvailable
- AVAudioSessionRouteChangeReasonOldDeviceUnavailable
- AVAudioSessionRouteChangeReasonCategoryChange
- AVAudioSessionRouteChangeReasonOverride
- AVAudioSessionRouteChangeReasonWakeFromSleep
- AVAudioSessionRouteChangeReasonNoSuitableRouteForCategory
- AVAudioSessionRouteChangeReasonRouteConfigurationChange

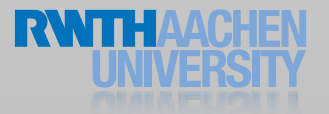

// Register for the interruption notifications

[[NSNotificationCenter defaultCenter] addObserver: self selector: @selector(handleRouteChange:) name: AVAudioSessionRouteChangeNotification object: [AVAudioSession sharedInstance]];

- (void)handleRouteChange:(NSNotification\*)routeNotification

```
AVAudioSessionRouteChangeReason reason = 
[routeNotification.userInfo[AVAudioSessionRouteChangeReasonKey] intValue];
if (reason == AVAudioSessionRouteChangeReasonNewDeviceAvailable)
{
```

```
AVAudioSessionRouteDescription *oldRoute = 
routeNotification.userInfo[AVAudioSessionRouteChangePreviousRouteKey];
  AVAudioSessionRouteDescription *currentRoute = [[AVAudioSession
sharedInstance] currentRoute];
```
NSLog(@"Something turned up");

{

```
NSLog(@"Old outputs: %@\nNew outputs : %@", oldRoute.outputs, 
currentRoute.outputs);
```

```
}
else if (reason == AVAudioSessionRouteChangeReasonOldDeviceUnavailable)
\{NSLog(@"Something disappeared");
}
}
```
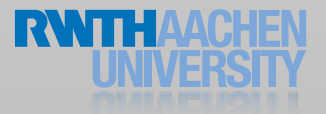

```
Old outputs: (
"<AVAudioSessionPortDescription: 0x17800edb0, type = Speaker; 
name = Speaker; UID = Speaker; selectedDataSource = (null)>"
)
New outputs : (
"<AVAudioSessionPortDescription: 0x17800ee50, type = Headphones; 
name = Headphones; UID = Wired Headphones; selectedDataSource =
(nul)>"
```
### Audio Routes

- Route can be overridden
	- Output should remain on speaker
	- Input should be the device microphone (not the headset)
	- Input should be one specific microphone (on multi-microphone devices)

### System Sounds

- File requirements
	- No longer than 30s
	- Linear PCM or IMA4
	- .caf, .aif, or .wav file
- Capabilities
	- Current volume, no programmatic control
	- Playback starts immediately
	- Only one sound at a time

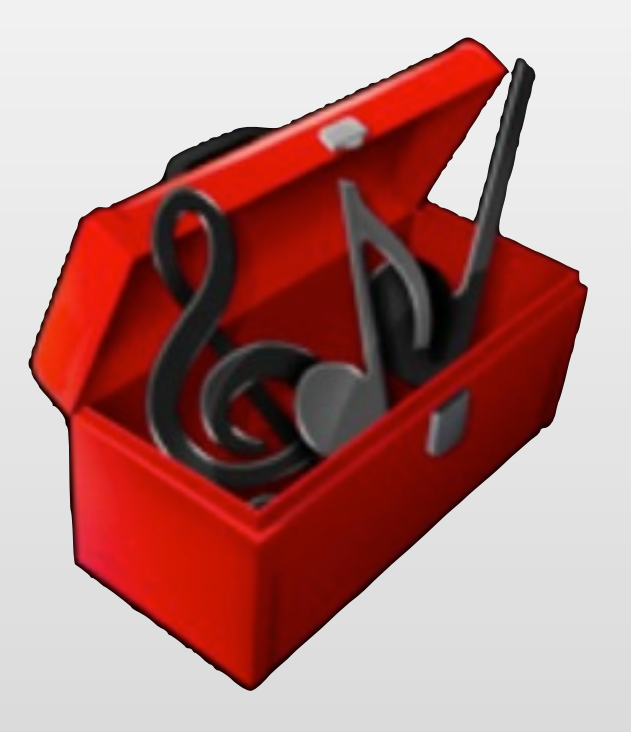

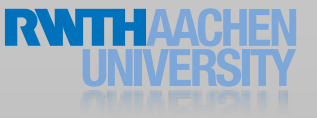

### System Sound

```
#import <AudioToolbox/AudioToolbox.h>
CFURLRef! ! _soundFileURLRef;
SystemSoundID _soundFileRef;
// Get the main bundle for the app
CFBundleRef mainBundle;
mainBundle = CFBundleGetMainBundle ();
// Get the URL to the sound file to play
soundFileURLRef = CFBundleCopyResourceURL (
                    mainBundle,
                    CFSTR ("tap"),
                    CFSTR ("aif"),
                    NULL
); \blacksquare// Create a system sound object representing the sound file
AudioServicesCreateSystemSoundID (
  _soundFileURLRef,
  &_soundFileRef
);
```
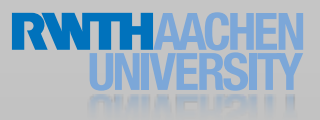

System Sounds

```
// Just play a sound
- (IBAction)playSystemSound {
 AudioServicesPlaySystemSound(self.soundFileRef);
}
// Play a sound and/or vibrate
 - (IBAction)playAlertSound {
 AudioServicesPlayAlertSound(self.soundFileRef);
}
// Just vibrate
- (IBAction)vibrate {
 AudioServicesPlaySystemSound(kSystemSoundID_Vibrate);
}
```
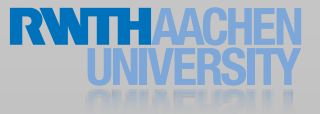

### Playback Completion Callback

```
#import <AudioToolbox/AudioServices.h>
// Just play a sound
- (IBAction)playSystemSound:(id)sender{
  AudioServicesAddSystemSoundCompletion(soundFileRef,
                                        NULL,
                                        NULL,
                                        completionCallback,
                                        (__bridge void*) self);
  AudioServicesPlaySystemSound(self.soundFileRef);
}
// Plain C callback function that just logs to the console
static void completionCallback(SystemSoundID ssID, void *mySelf)
\left\{ \right.NSLog(@"Completion Callback");
  AudioServicesRemoveSystemSoundCompletion(ssID);
}
```
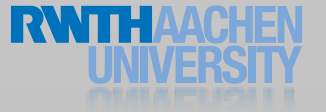

### iPod Library Access

### iPod Library Access

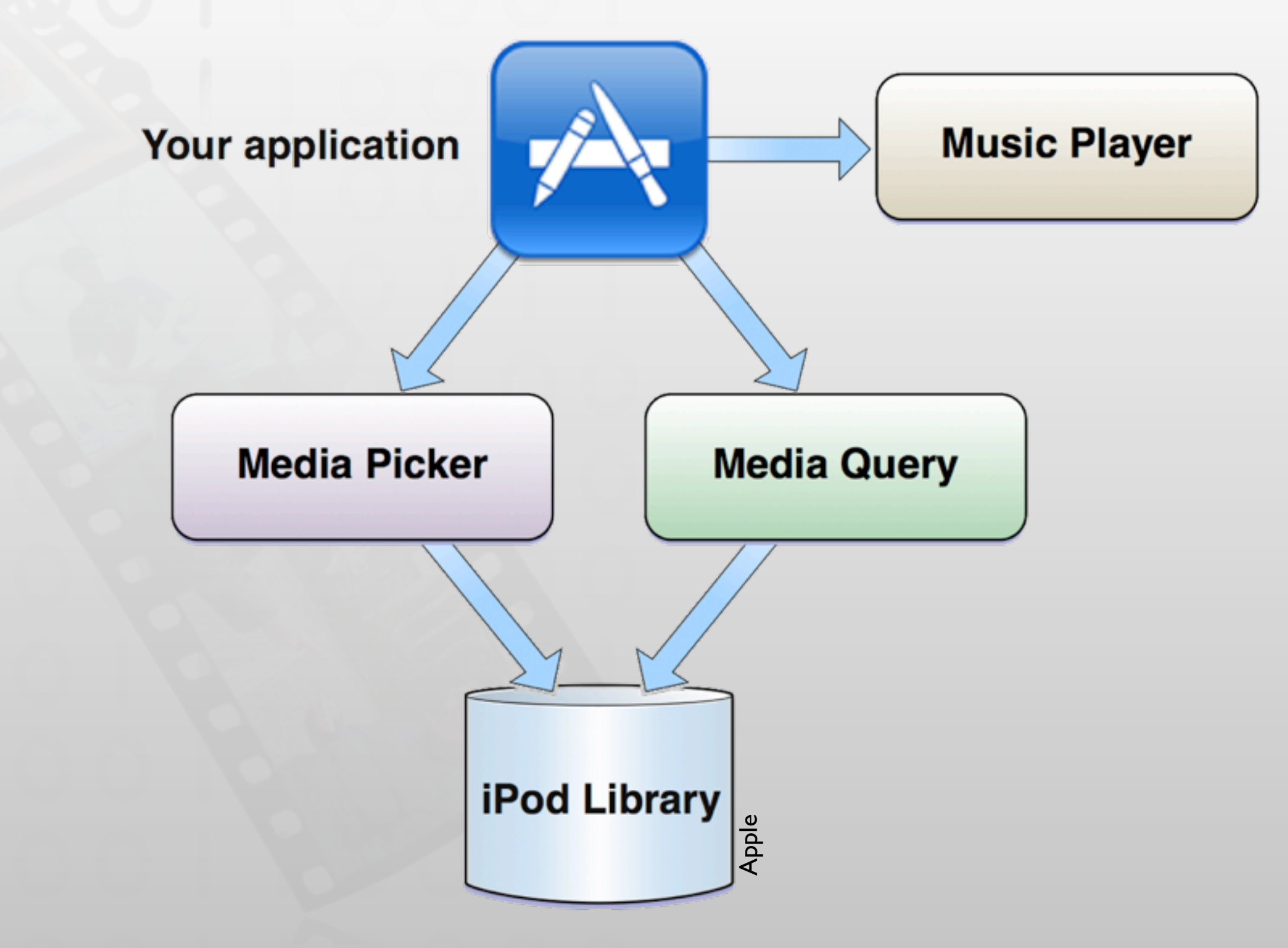

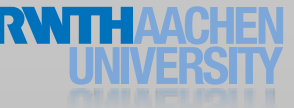

### Music Player Terminology

- Music player is an object that plays media items
- A playback queue is a list of media items to play
- A media item is a song, audio podcast or an audio book
- The set of media items is called the iPod library

### Music Players

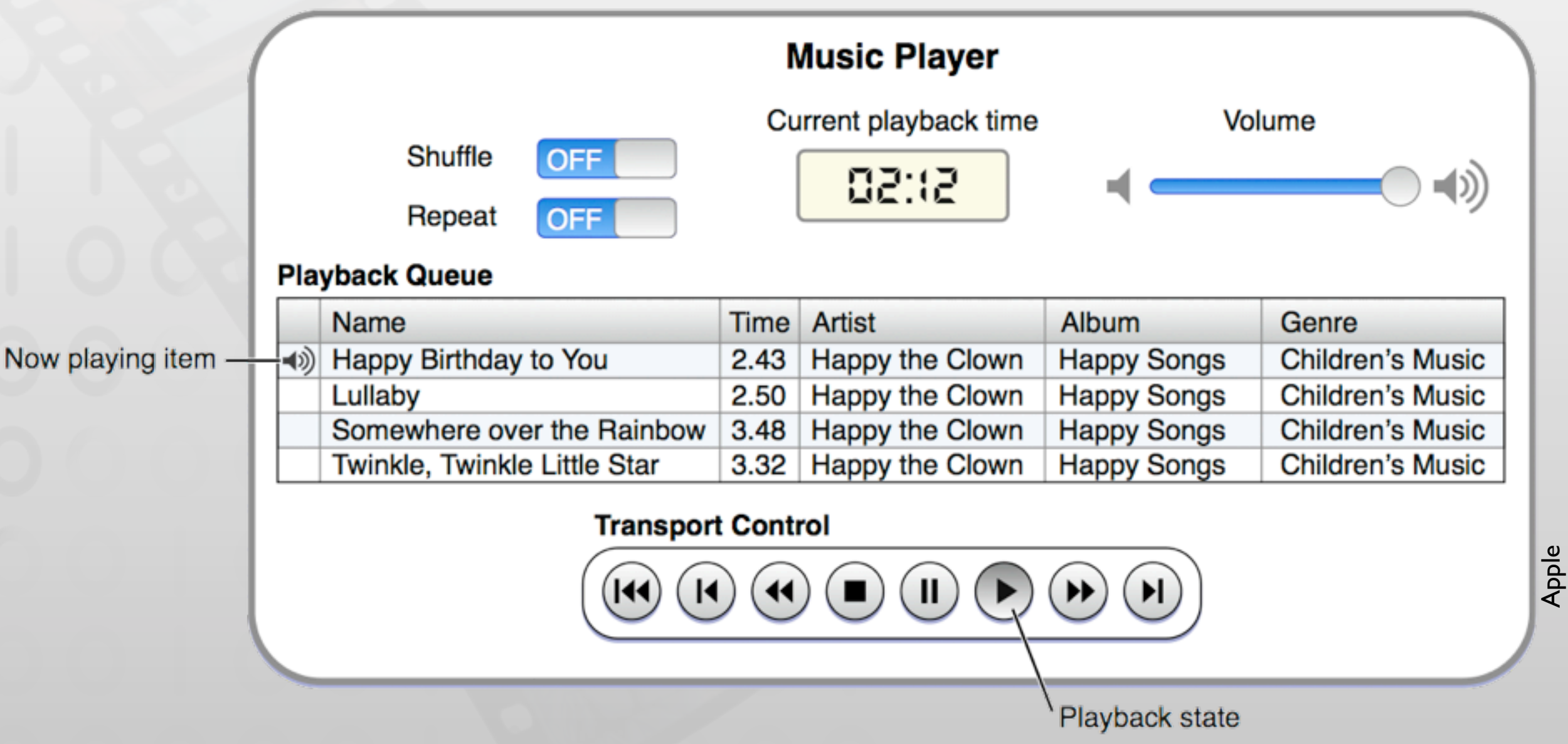

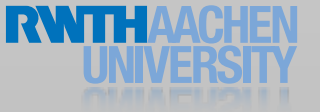

### Music Player Basic Example

#import <MediaPlayer/MediaPlayer.h>

MPMusicPlayerController \*myPlayer;

// You have two options concerning you player // Just play music in your app myPlayer = [MPMusicPlayerController applicationMusicPlayer];

// Keep playing if your app terminates myPlayer = [MPMusicPlayerController iPodMusicPlayer];

//Fill the playback queue [myPlayer setQueueWithQuery: [MPMediaQuery songsQuery]];

//Start playing [myPlayer play];

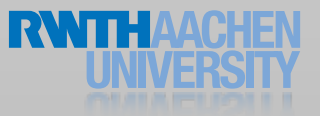

### Media Items Picker

- Modal view controller
- Same interface as the iPod app
- No creation of playlists
- You have to store created collections yourself

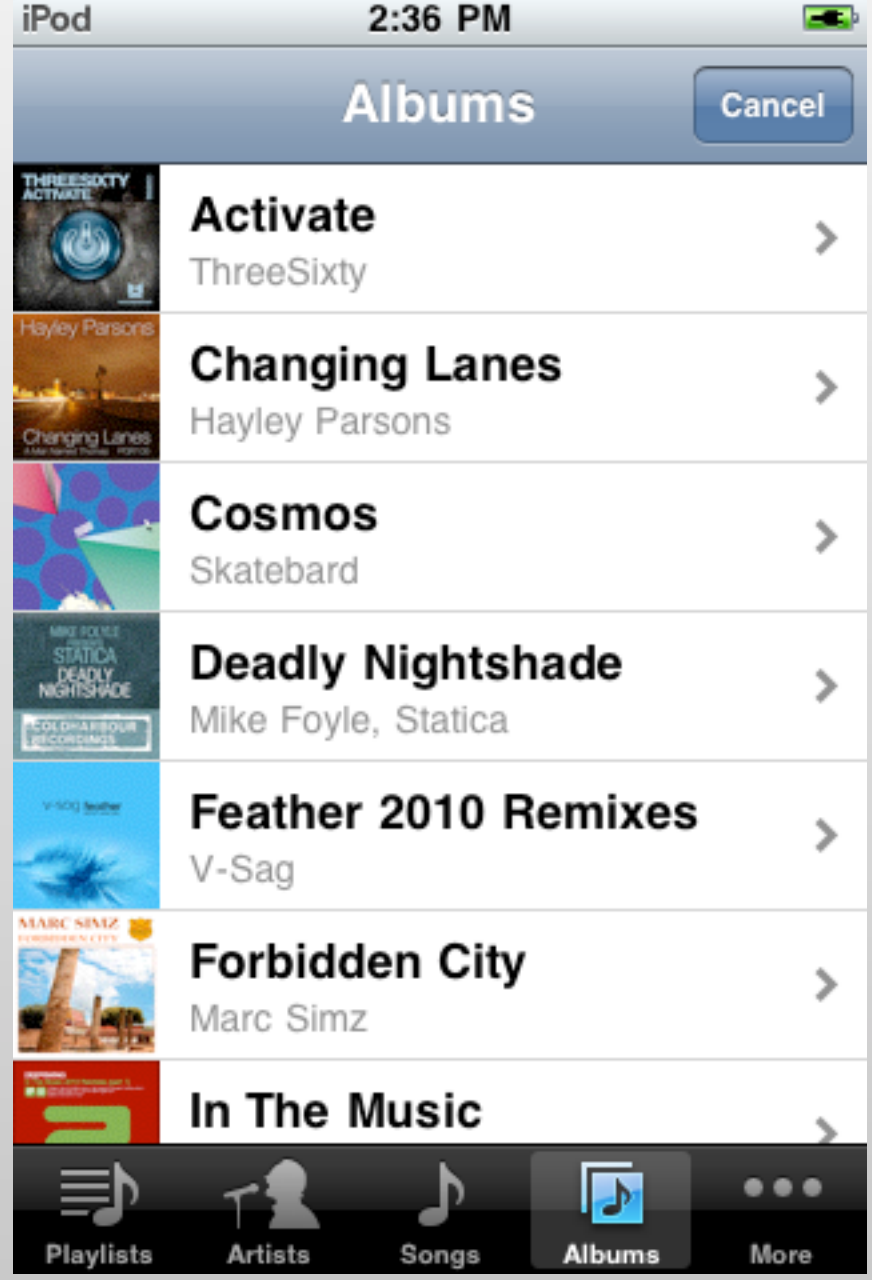

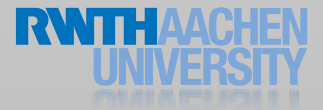

```
(id)sender{<br>r *picker = 1|MPMediaPickerController_allo<br>(MPMediaTypeMusic | MPMediaTypePo
   #pragma mark IBActions
- (IBAction)selectTrack: (id)sender {
  MPMediaPickerController *picker = [[MPMediaPickerController alloc] initWithMediaTypes:
                                   (MPMediaTypeMusic | MPMediaTypePodcast)];
  picker.allowsPickingMultipleItems = YES;
  picker.delegate = self;
  [self presentViewController:picker animated:YES completion:nil];
}
#pragma mark MediaItemPicker delegate methods
- (void)mediaPicker:(MPMediaPickerController *)mediaPicker
   didPickMediaItems:(MPMediaItemCollection *)mediaItemCollection {
  // Remove the picker
  [self dismissViewControllerAnimated:YES completion:nil];
  // Keep playing if your app terminates
  MPMusicPlayerController *myPlayer = [MPMusicPlayerController iPodMusicPlayer];
  //Fill the playback queue
  [myPlayer setQueueWithItemCollection:mediaItemCollection];
  //Start playing
  [myPlayer play];
}
- (void)mediaPickerDidCancel:(MPMediaPickerController *)mediaPicker
{
  //Remove the picker
  [self dismissViewControllerAnimated:YES completion:nil];
  NSLog(@"Selection cancelled");
}
```
#### Media Item Query Returned items in Returned collections, natural order grouped and sorted [myQuery items] [myQuery collections] Media Query (myQuery) **Filter** @"Happy the Clown" predicateWithValue: MPMediaItemPropertyArtist forProperty: MPMediaPredicateComparisonEqualTo comparisonType: **Grouping** groupingType: MPMediaGroupingArtist Apple Query applied **Results** to library **iPod Library**

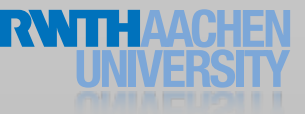

### MPMediaQuery

```
//Set up the query predicates
MPMediaPropertyPredicate *predicate = 
  [MPMediaPropertyPredicate predicateWithValue:@"Skatebard"
                                    !! ! ! ! ! ! ! !! forProperty:MPMediaItemPropertyArtist
```
comparisonType:MPMediaPredicateComparisonEqualTo];

```
NSSet *predicates = [NSSet setWithObject:predicate];
```

```
// Set up the query
MPMediaQuery *query =[[MPMediaQuery alloc] initWithFilterPredicates:predicates];
```

```
// Group by album
query.groupingType = MPMediaGroupingAlbum;
```

```
// Get an array with MPMediaItemCollections containing the albums
NSArray *albums = [query collections];
```
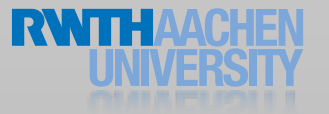

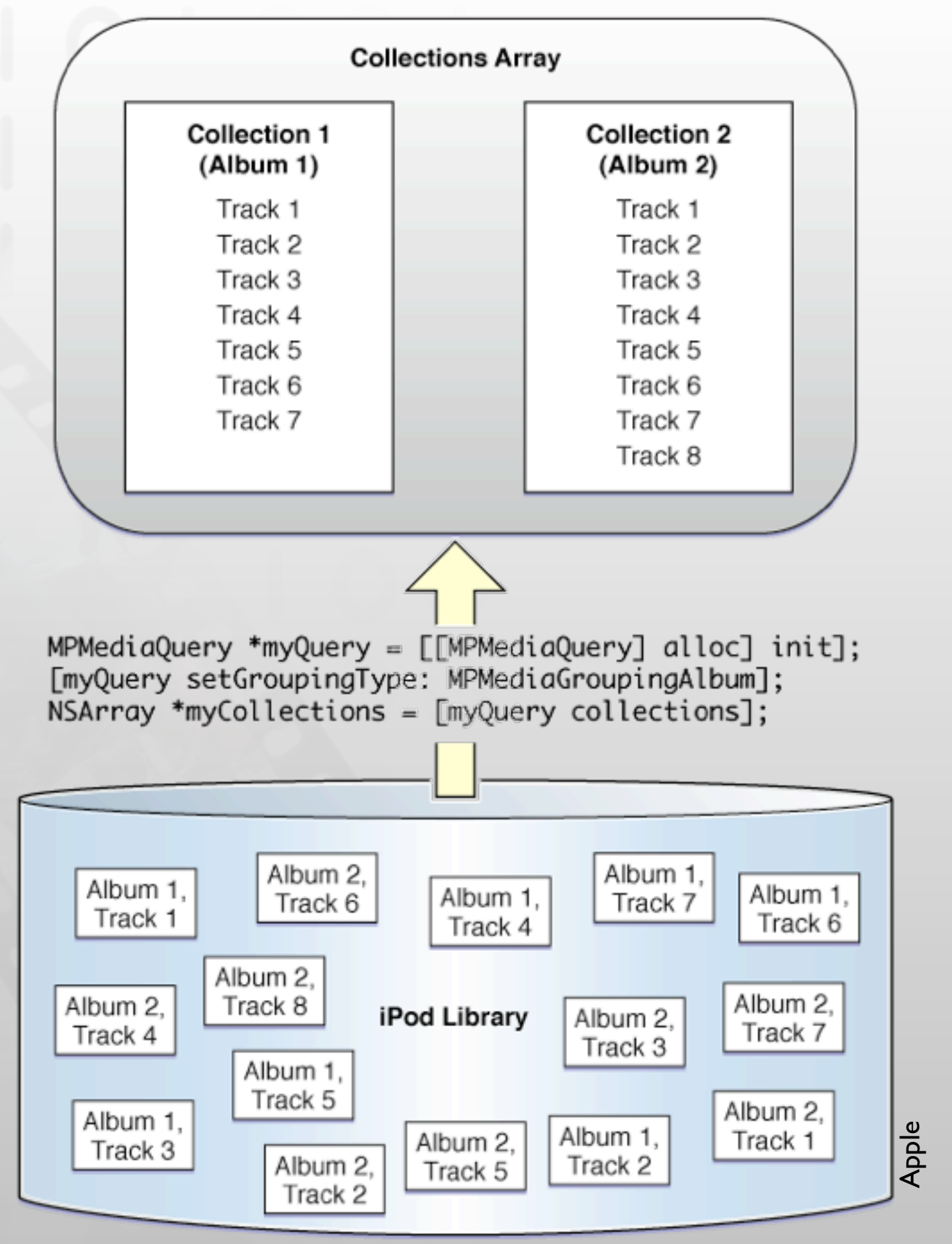

### Keys and Types

- General media item property keys
	- MPMediaItemPropertyPersistentID
	- MPMediaItemPropertyMediaType
	- MPMediaItemPropertyTitle
	- MPMediaItemPropertyAlbumTitle
	- MPMediaItemPropertyArtist
	- And many more
- Predicate Comparison types
	- MPMediaPredicateComparisonEqualTo
	- MPMediaPredicateComparisonContains

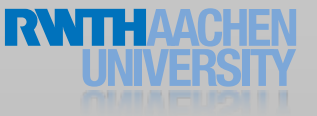

### Using Metadata

// Set up the query MPMediaQuery \*query = [[MPMediaQuery alloc] initWithFilterPredicates:p]; // Group by album query.groupingType = MPMediaGroupingAlbum;

```
// Get an array with MPMusicCollections containing the albums
NSArray *albums = [query collections];
```

```
// Iterate over all returned collections 
for (MPMediaItemCollection *collection in albums){
  //and over all songs in these collections
  for (MPMediaItem *song in [collection items]) {
     NSString *title = [song valueForProperty:MPMediaItemPropertyTitle];
     NSLog(@"%@", title);
  }
}
```
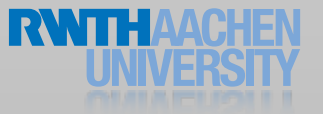

### Album Artwork

```
UIImageView *albumImageView;
MPMediaItemArtwork *artwork = 
         [mediaItem valueForProperty: MPMediaItemPropertyArtwork];
UIImage *artworkImage = [artwork imageWithSize: albumImageView.bounds.size];
if (artworkImage) { 
  albumImageView.image = artworkImage;
} 
else { 
  albumImageView.image = [UIImage imageNamed: @"noArtwork.png"];
}
```
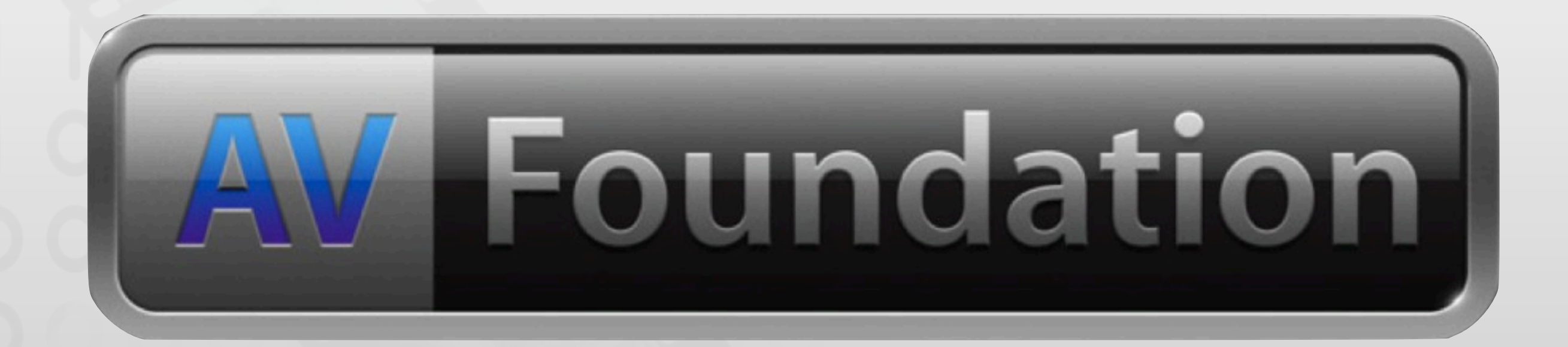

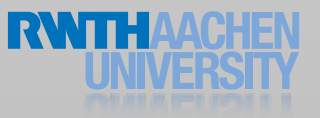

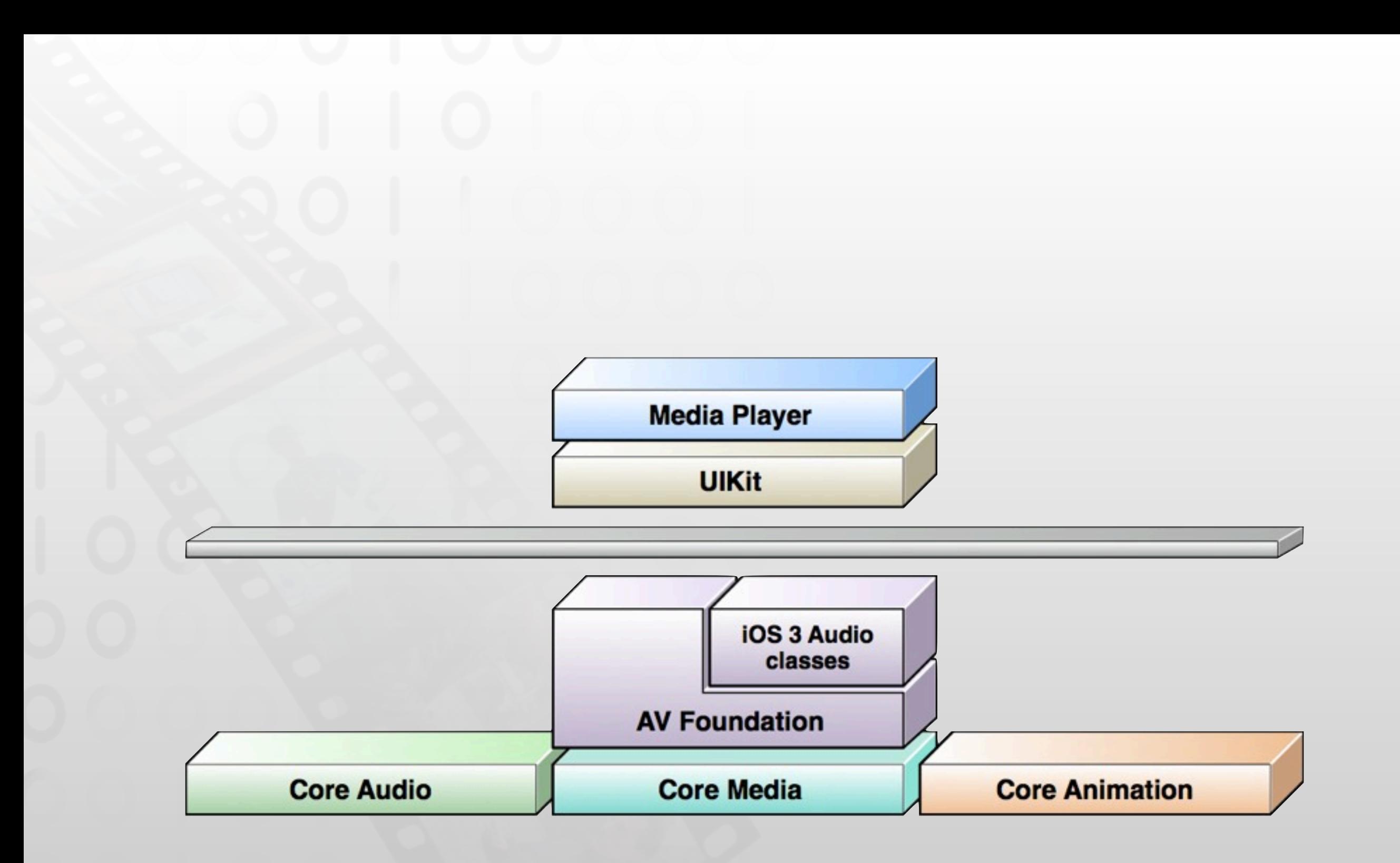

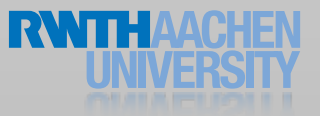

### AVAudioPlayer

- Plays any supported file format
- Play sounds of arbitrary length
- Files or memory buffers
- Loop
- Simultaneous playback
- Volume level control
- Seek to a point in an audio file
- Audio power data

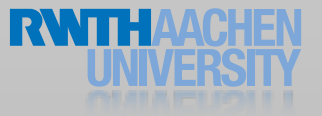

### Setting up an AVAudioPlayer

```
#import <AVFoundation/AVFoundation.h>
```

```
@property (strong) AVAudioPlayer *player;
```

```
NSString *filePath =!! ! [[NSBundle mainBundle] pathForResource:@"sample" ofType:@"m4a"];
NSURL *fileURL = [[NSURL alloc] initFileURLWithPath:filePath];
```

```
self.player =
```
[[AVAudioPlayer alloc] initWithContentsOfURL:fileURL error:nil];

```
// Play sound only once
self.player.numberOfLoops = 0;
self.player.delegate = self;
```
[self.player prepareToPlay];

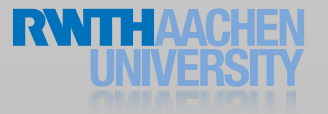

### Playback

```
- (IBAction)playSound:(id)sender {
  // Play back the audio file
  [self.player play];
}
```

```
- (IBAction)pauseSound:(id)sender {
  // Just pause playback, do not release the acquired audio hardware
  [self.player pause];
}
```

```
- (IBAction)stopSound: (id)sender {
  // Release audio hardware. 
  // However, currentTime is not reset, so it behaves like pause.
  [self.player stop];
}
```
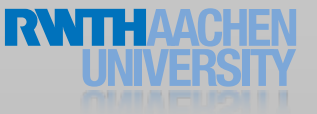

### AVAudioPlayer Delegate Protocol

#pragma mark AVAudioPlayer delegate methods

// Sound playback completion - (void)audioPlayerDidFinishPlaying:(AVAudioPlayer \*)p successfully: (BOOL)flag;

#### // Decoding error

- (void)playerDecodeErrorDidOccur:(AVAudioPlayer \*)p error:(NSError \*)error;

#### // Interruption handling

- (void)audioPlayerBeginInterruption:(AVAudioPlayer \*)p;
- (void)audioPlayerEndInterruption:(AVAudioPlayer \*)p;

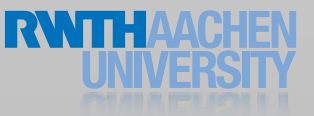

### Synchronize Playback

- (void) startSynchronizedPlayback {

```
 NSTimeInterval shortStartDelay = 0.01; // seconds
 NSTimeInterval now = player.deviceCurrentTime;
```
 [player playAtTime: now + shortStartDelay]; [secondPlayer playAtTime: now + shortStartDelay];

 // Here, update state and user interface for // each player, as appropriate

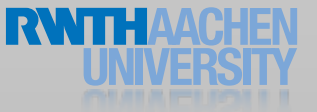

}

### AVAudioPlayer Properties

// Volume ranges from 0.0 to 1.0 @property float volume // Pan ranges from -1.0 to 1.0 @property float pan @property(readonly, getter=isPlaying) BOOL playing @property NSInteger numberOfLoops

@property(readonly) NSDictionary \*settings Channel layout (AVChannelLayoutKey) Encoder bit rate (AVEncoderBitRateKey) Audio data format (AVFormatIDKey) Channel count (AVNumberOfChannelsKey) Sample rate (AVSampleRateKey)

// Audio file information @property(readonly) NSUInteger numberOfChannels @property(readonly) NSTimeInterval duration @property(readonly) NSURL \*url @property NSTimeInterval currentTime @property(readonly) NSTimeInterval deviceCurrentTime

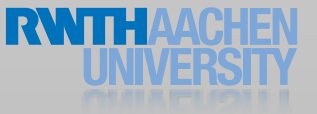

### Metering

// Metering is off by default @property(getter=isMeteringEnabled) BOOL meteringEnabled

- // Refreshes the average and peak power values for
- // all channels of an audio player.

// Needs to be called to get current values for peak and average power

- (void)updateMeters
- (float)averagePowerForChannel:(NSUInteger)channelNumber
- (float)peakPowerForChannel:(NSUInteger)channelNumber

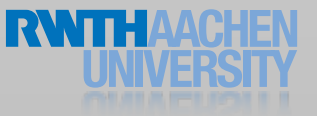

### Demo

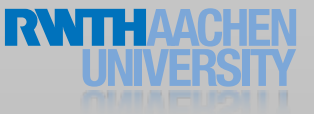

### AVAudioRecorder

```
// Get a reference to a writable directory 
NSString *tempDir = NSTemporaryDirectory (); 
NSString *soundFilePath = [tempDir stringByAppendingString: 
@"sound.caf"];
self.soundFileURL = [NSURL fileURLWithPath: soundFilePath];
```
// assign ourselves as audio session delegate to get notifications AVAudioSession \*audioSession = [AVAudioSession sharedInstance]; audioSession.delegate = self; [audioSession setActive:YES error: nil];

### AVAudioRecorder

[[AVAudioSession sharedInstance] setCategory: AVAudioSessionCategoryRecord error: nil];

```
NSDictionary *recordSettings =
[[NSDictionary alloc] initWithObjectsAndKeys:
  [NSNumber numberWithFloat: 44100.0], AVSampleRateKey,
  [NSNumber numberWithInt: kAudioFormatAppleLossless], AVFormatIDKey,
  [NSNumber numberWithInt: 1], AVNumberOfChannelsKey,
  [NSNumber numberWithInt: AVAudioQualityMax],
 AVEncoderAudioQualityKey, nil];
```

```
AVAudioRecorder *newRecorder =
[[AVAudioRecorder alloc] initWithURL: soundFileURL
                    settings: recordSettings
                        error: nil];
[recordSettings release];
self.soundRecorder = newRecorder;
[newRecorder release];
soundRecorder.delegate = self;
```
[soundRecorder prepareToRecord]; [soundRecorder record];

# openisjal

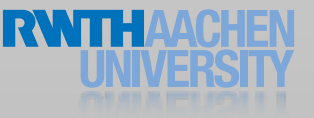

### Demo

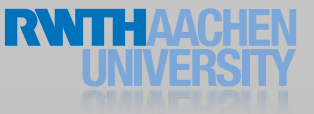

### OpenAL

- Spatial audio rendering framework
- Similar to OpenGL
- Define the scene, let the system do the rest
- Simultaneous playback of several sources

### OpenAL Primitives

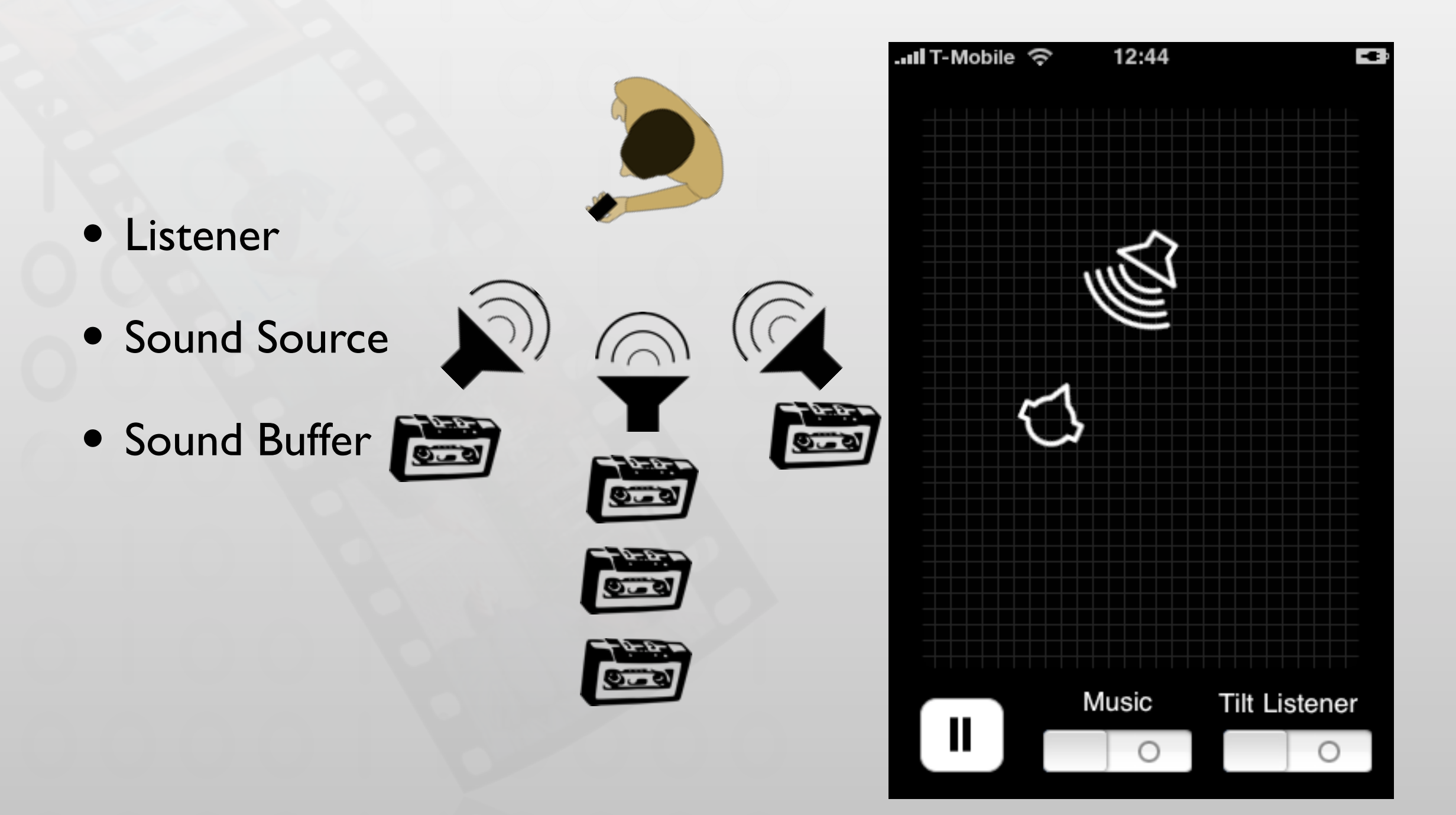

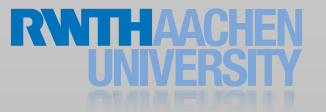

OpenAL on iOS

- Simple stereo panning
- High quality rendering: spherical head model, ILD, ITD, distance filtering
- Enhance realism yourself
- Supports only linear PCM data
	- Use Extended Audio File Services to convert
- Buffer playback completion callback

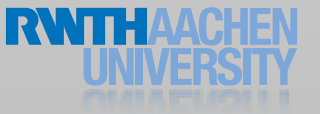

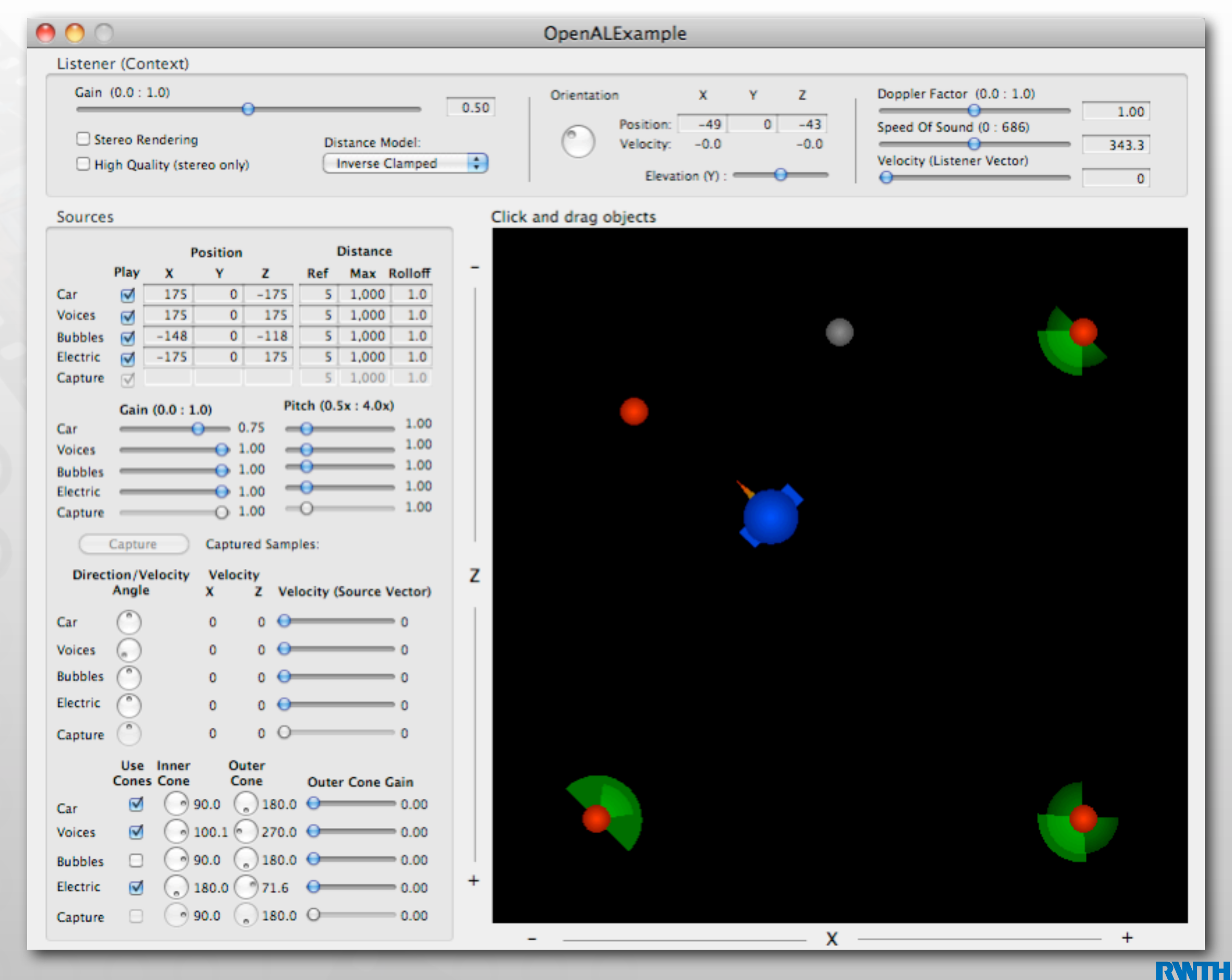

### Advanced Audio

### Audio Units

- Audio processing
- Plug-in architecture
- Low latency
- No user interface

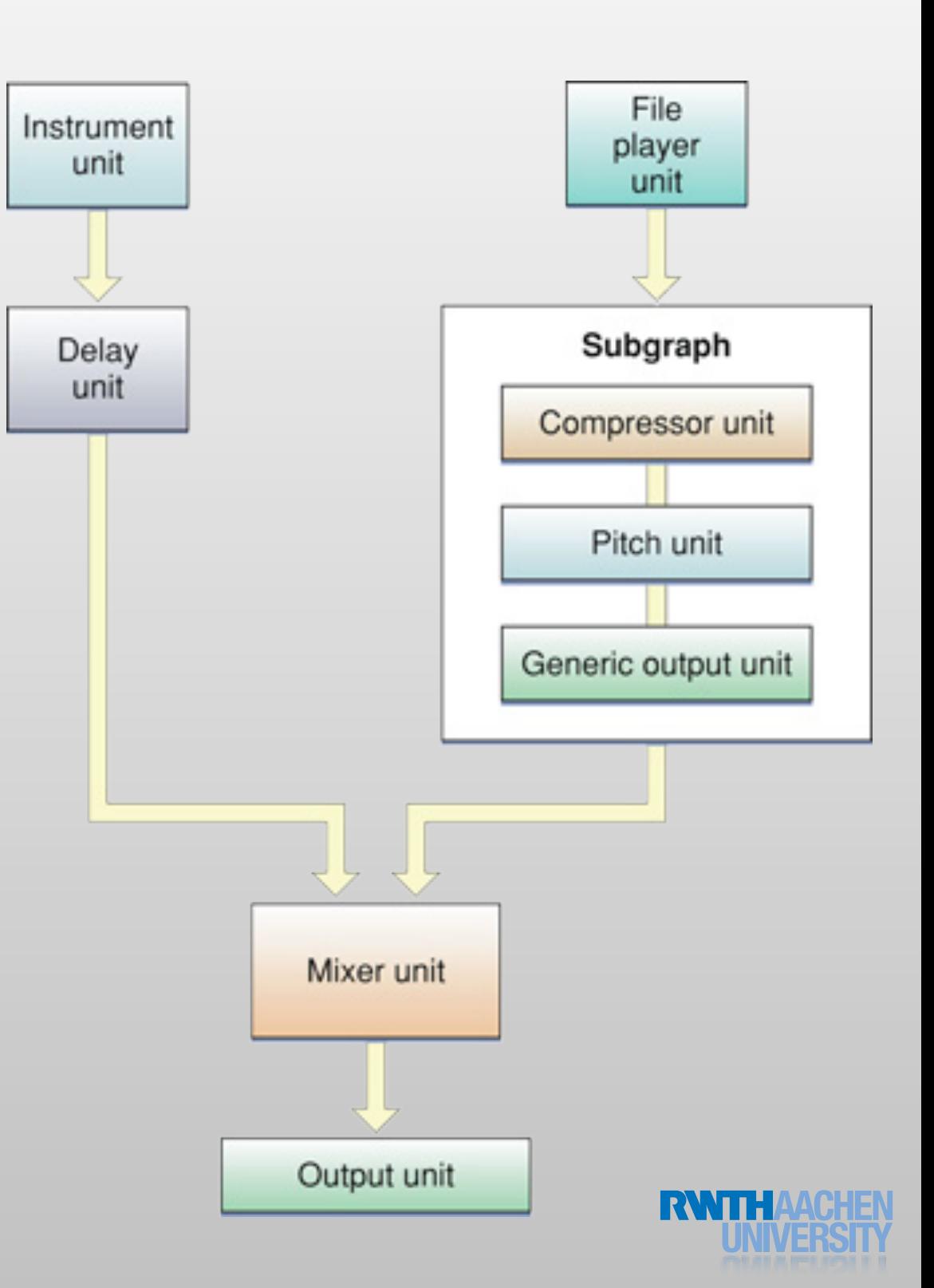

### Audio Units

- Converter unit
- iPod Equalizer unit
- 3D Mixer unit
- Multichannel Mixer unit
- Generic Output unit
- Remote I/O unit
- Voice Processing I/O unit

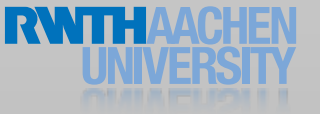

### Using Audio Units

- Create an AUGraph
- Add the nodes to the graph
	- Don't forget the output node
- Connect the nodes to each other
- Open the graph
- Set parameters of the nodes
- Initialize the graph

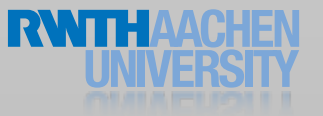

### Using Audio Units

// create the AUGraph OSStatus result = NewAUGraph(&mGraph);

// add the nodes to the graph result = AUGraphAddNode(mGraph, &output\_desc, &outputNode); result = AUGraphAddNode(mGraph, &mixer\_desc, &mixerNode );

// connect the nodes to each other result = AUGraphConnectNodeInput(mGraph, mixerNode, 0, outputNode, 0);

// open the graph result = AUGraphOpen(mGraph);

```
// configure some properties
result = AudioUnitSetProperty(mMixer, 
kAudioUnitProperty_ElementCount,
                   kAudioUnitScope_Input, 0, &numbuses, 
sizeof(UInt32));
```

```
// initialize the graph
result = AUGraphInitialize(mGraph);
```
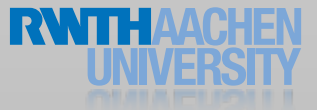

### More Audio

- Inter-App Audio
- Audio queue services
- Core MIDI

### Video

### MPMoviePlayer

- Plays movies from file or network stream
- Fullscreen or custom view
- MPMoviePlayerViewController
	- Add sublayers on top of the video
	- Custom background content
- Standard user interface
- Programmatic control

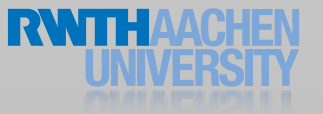

### MPMoviePlayer

```
NSString *filePath = [[NSBundle mainBundle] 
                              pathForResource:@"Movie" ofType:@"m4v"];
NSURL *fileURL = [NSURL fileURLWithPath:filePath];
self.moviePlayer = 
       ! ! [[MPMoviePlayerController alloc] initWithContentURL: fileURL];
[self.moviePlayer.view setFrame: [self.view bounds]];
[self.view addSubview:self.moviePlayer.view];
[[NSNotificationCenter defaultCenter] 
                 addObserver: self
                    selector: @selector(playbackCompletionCallback:)
                        name: MPMoviePlayerPlaybackDidFinishNotification
                      object nil];
```
[self.moviePlayer play];

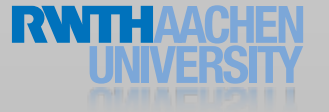

### MPMoviePlayer Callback

```
// When the movie is finished, release the controller. 
 - (void)playbackCompletionCallback:(NSNotification*)aNotification 
{
  [[NSNotificationCenter defaultCenter] 
               removeObserver: self
                          name: MPMoviePlayerPlaybackDidFinishNotification
                        object: nil];
  // Release the player and the movie
  self moviePlayer = nil;
}
```
### Demo

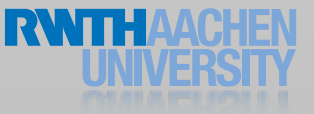

### MPMoviePlayer

- Scaling mode
- Fullscreen
- Repeat mode
- Autoplay
- Generate thumbnail images

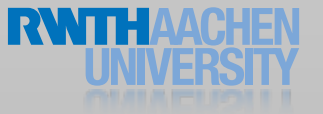

### Summary

- Playing sound
- Accessing iPod library
- OpenAL
- Video
- Reading Assignment:
	- Multimedia Programming Guide
	- iPod Library Access Programming Guide
	- Audio Session Programming Guide
	- AVFoundation Programming Guide

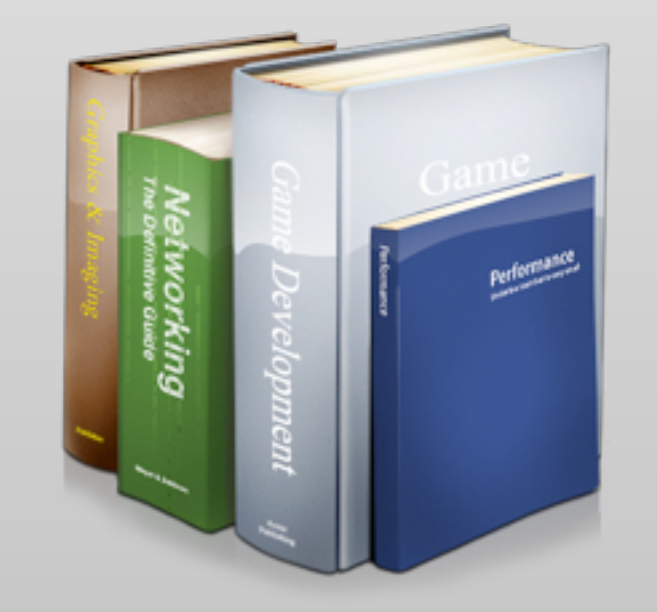

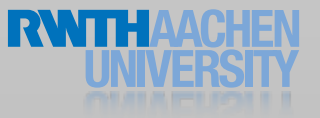